## **Задача A. Список квадратов**

По данному целому числу N распечатайте все квадраты натуральных чисел, не превосходящие N, в порядке возрастания.

Входные данные Вводится натуральное число.

Выходные данные Выведите ответ на задачу.

Примеры входные данные 50

выходные данные 1 4 9 16 25 36 49

#include <iostream> #include<cstdio> using namespace std;

```
int main()
{
    int n;
    scanf("%d", &n);
   int i=1;
   while(i^*i<=n)\mathbf{\hat{i}} printf("%d\n", i*i);
      i=i+1; }
    return 0;
}
```
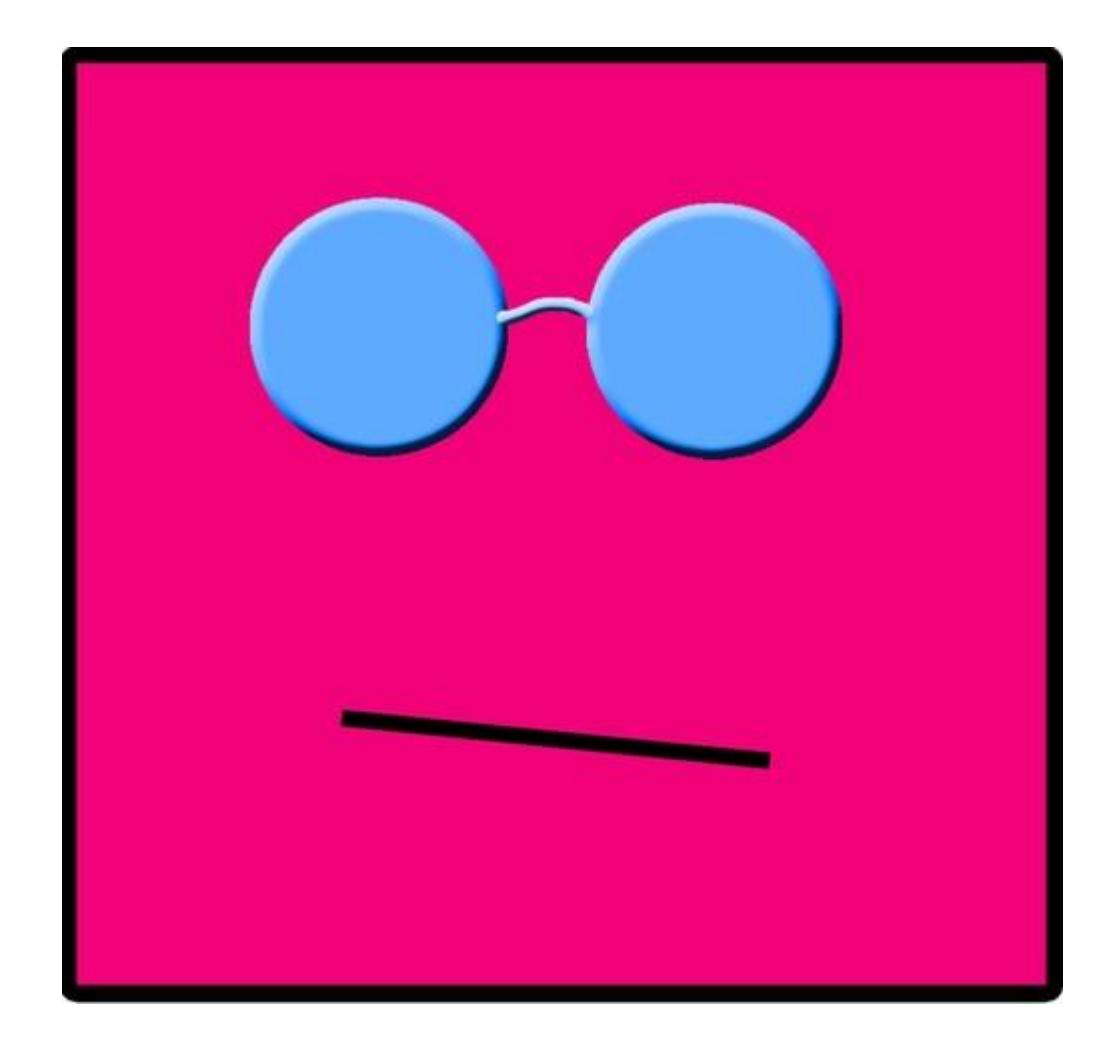